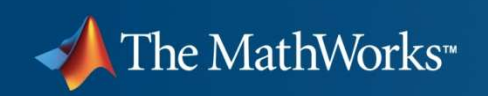

# **Developing ISR Communication Systems Using The MathWorks' Tools**

**Tim Reeves Applications Engineer**

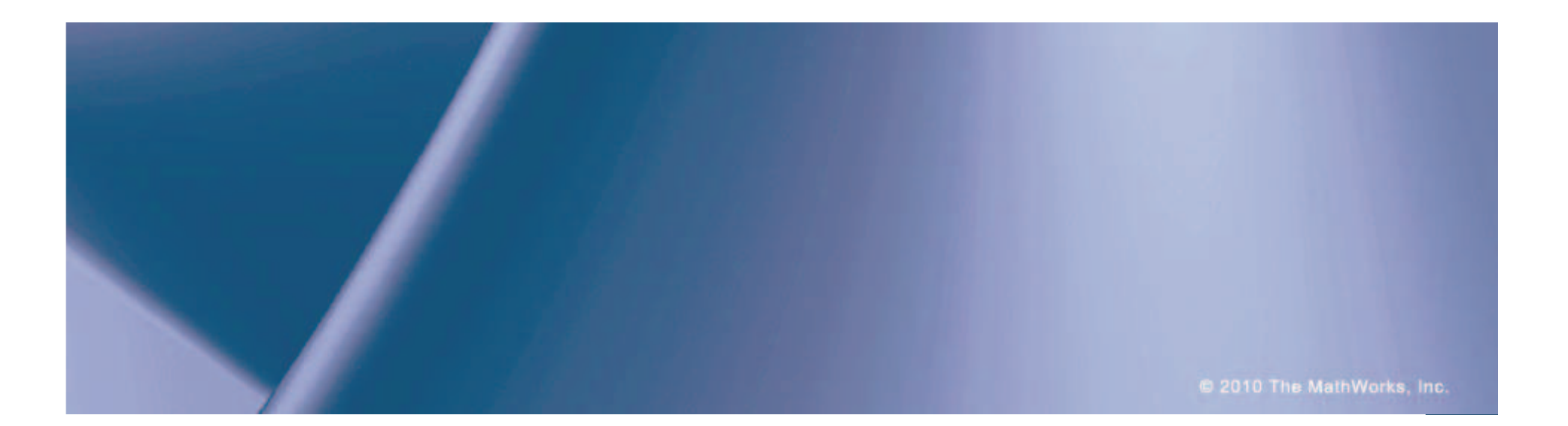

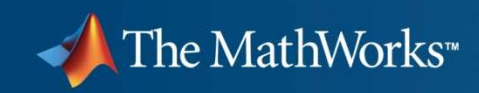

#### **UAV-based Communications and ISR**

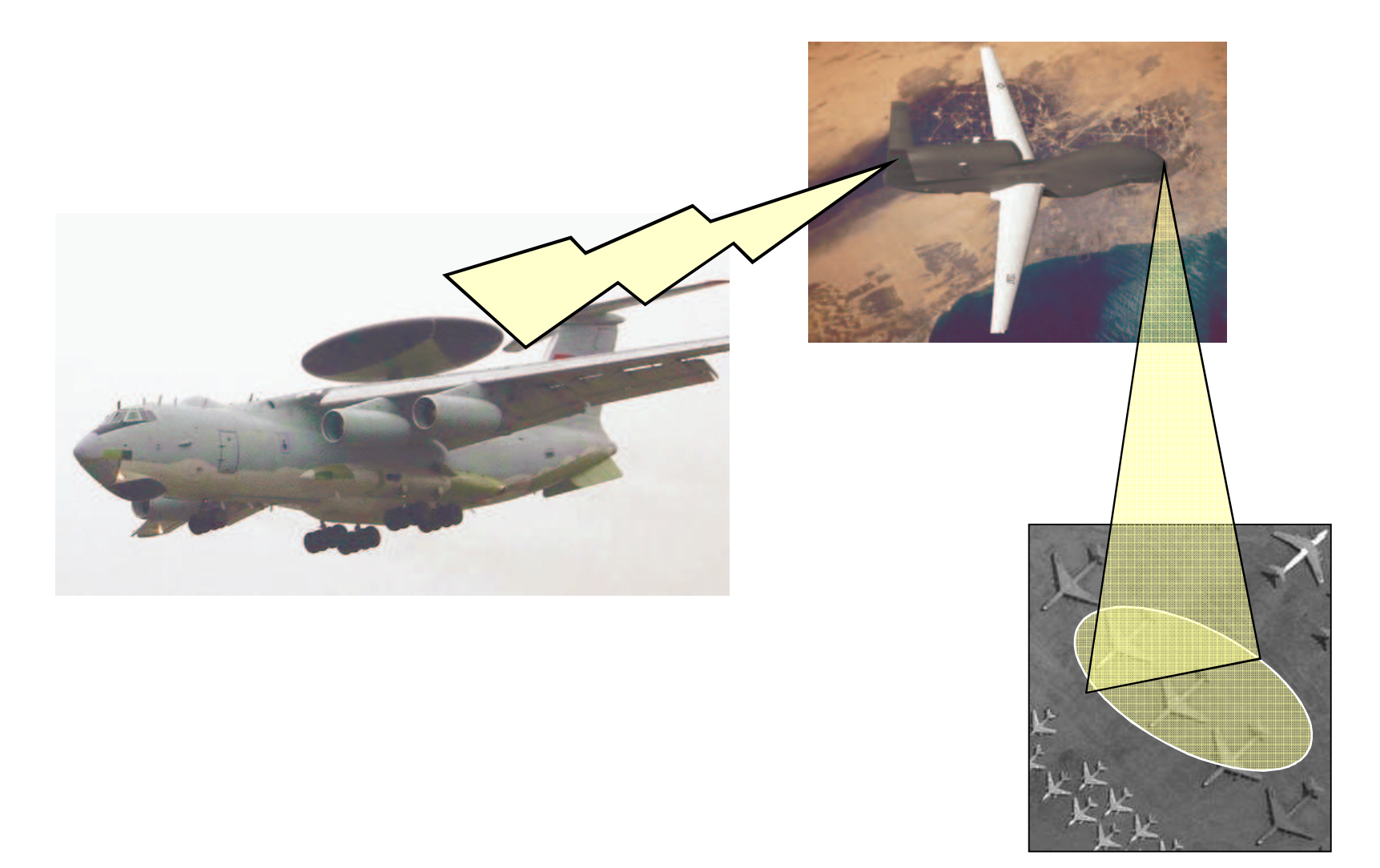

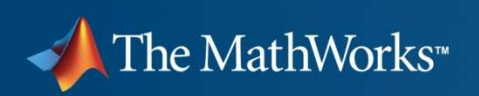

#### **Design Objectives**

П Increase useable range of UAV from 100 km to 200 km and maintain video performance

#### **Design Approach**

 $\mathcal{L}_{\mathcal{A}}$  Explore different design alternatives including use of different radio implementations and / or different antenna selections.

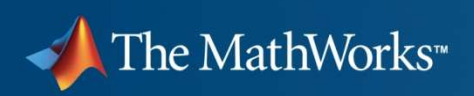

# **System Design Challenges**

- $\mathcal{L}_{\mathcal{A}}$  Multiple design disciplines
	- Mechanical modeling
	- Communication System modeling
	- Video and Image Processing modeling
- $\mathcal{L}_{\mathcal{A}}$  Design Groups working at different locations
	- Work in different facilities / different time zones
- $\mathcal{L}_{\mathcal{A}}$ What will happen during the final integration stage?

# **Required System Design Capabilities**

- $\mathcal{L}_{\mathcal{A}}$  Single Design Environment supporting multiple design disciplines
	- Libraries of pre-built blocks that cover mechanical, communications and video processing design domains
- $\mathbb{R}^n$  Continuous Design Verification
	- Single design environment that can be used so as tovalidate the design at each stage of the design process
- П **-** Model Sharing
	- Be able to share models between different teams and locations

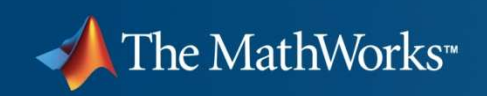

## **External Factors**

- П Shrinking development cycles
	- **Pressure from customers to develop systems in a shorter** time frame with superior performance.
- L Growing Design Complexity
	- Vehicles and other related equipment need to have more functionality than ever before.

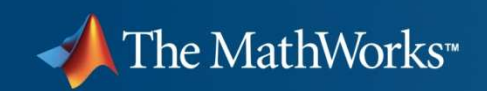

## **UAV Demonstration**

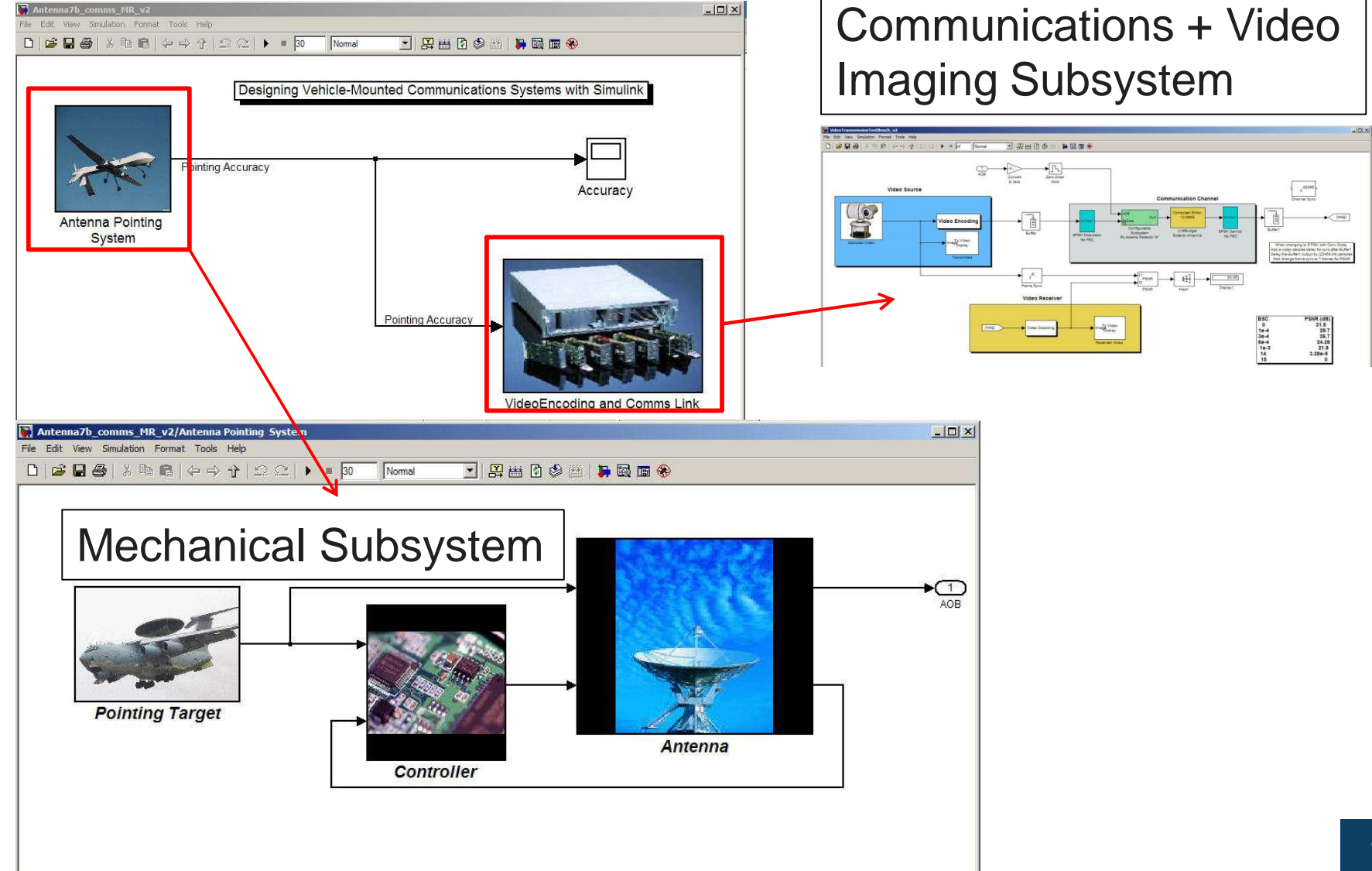

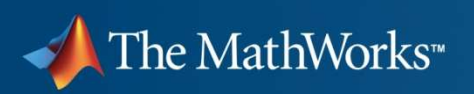

## **Custom Libraries**

- **COL**  Allows others access to custom Simulink subsystems that youhave developed
- $\mathcal{L}_{\mathcal{A}}$  Repository of models that you or your colleagues can use infuture designs

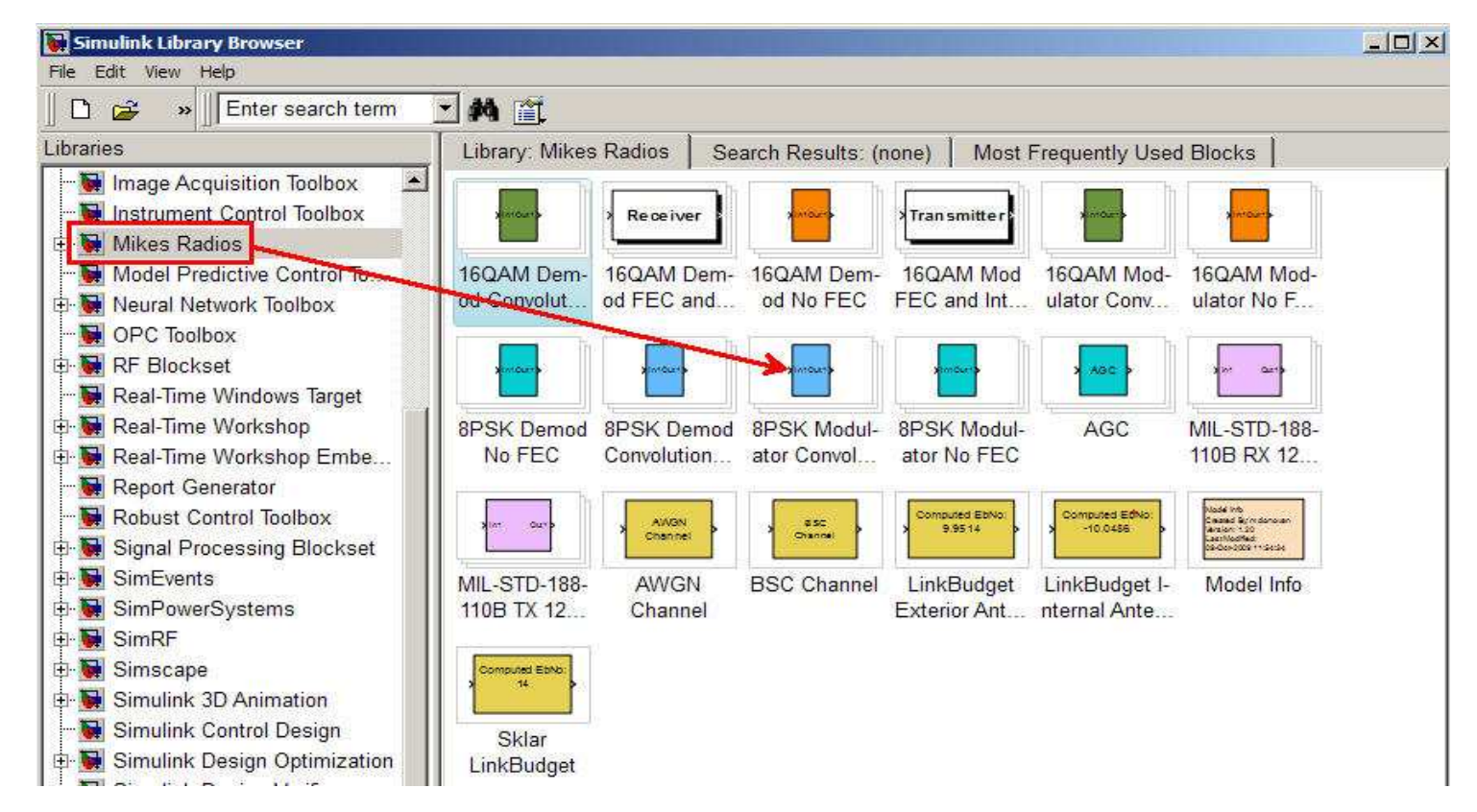

#### MATLAB&SIMULINK

#### The MathWorks<sup>\*</sup>

## Embedded MATLAB Function Block

- r. Fast execution
- Generates C code (with Real-Time Workshop<sup>®</sup>) ×
- J. Multiple input and output ports
- Ì. Modular code: multiple blocks
- $\overline{\phantom{a}}$ Integrated editor

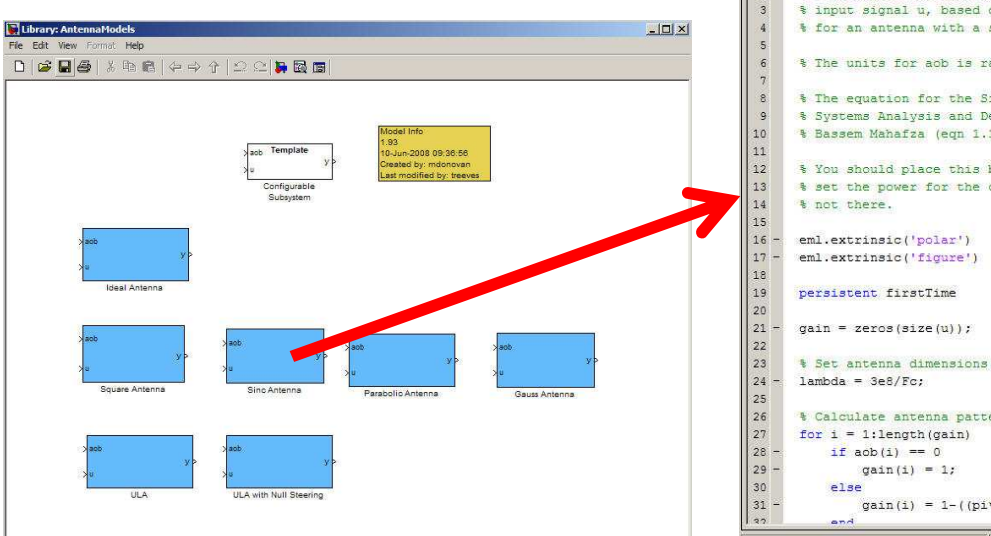

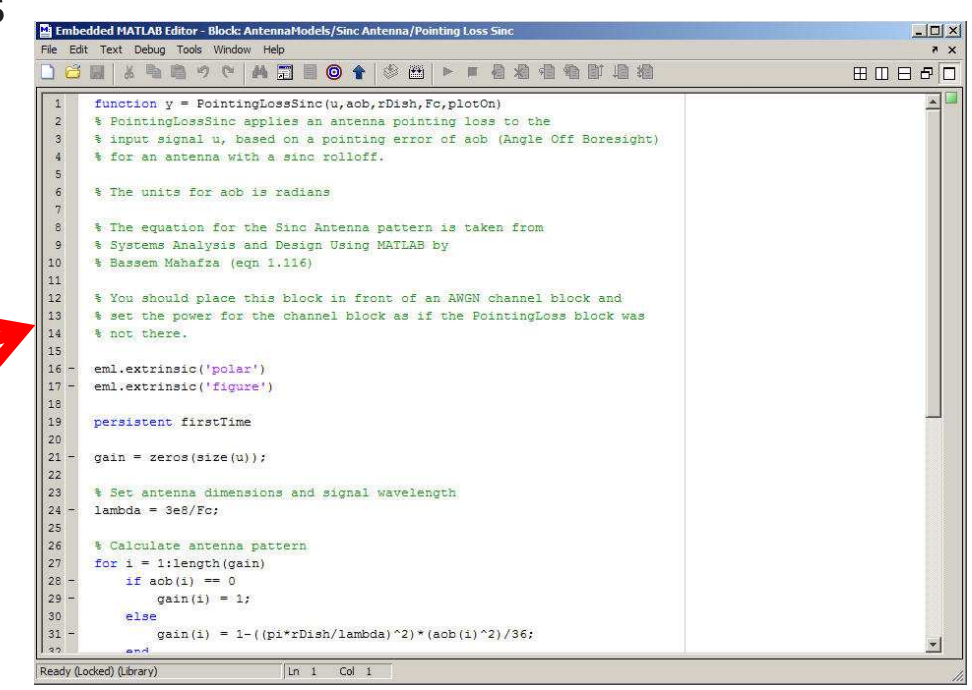

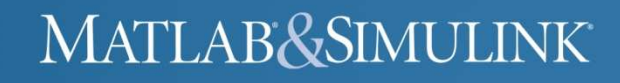

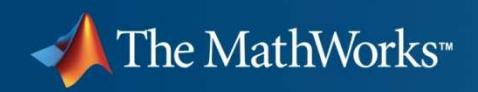

#### **End Results**

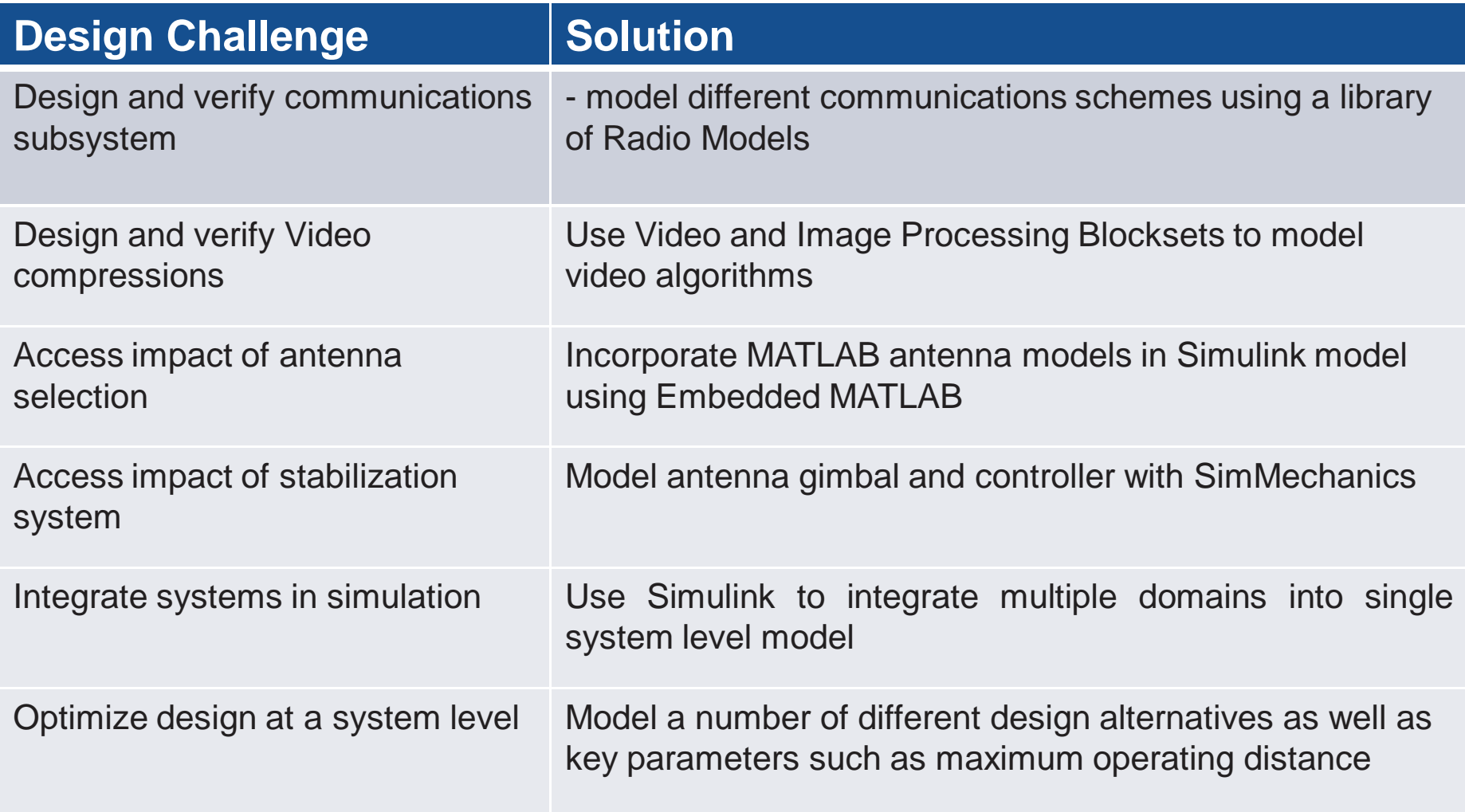

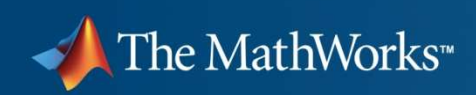

# **Next Steps**

- $\mathcal{C}$  Incorporate this model into a broader system simulation
	- $-$  flight dynamics
	- $-$  target tracking

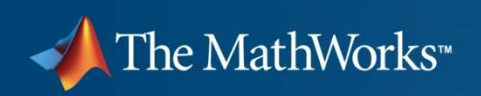

# **Products Used**

- **Service Service**  Simulink
	- Embedded MATLAB blocks
- e<br>S Video and Imaging Processing Blockset
	- Segmentation, motion estimation, morphology and more
- e<br>S Communications Blockset
	- Source coding, error correction, modulation and more
- **Service Service - Signal Processing Blockset** 
	- Estimation, filtering, linear algebra, statistics, FFT, and more
- e<br>S SimMechanics
	- Physical Modeling